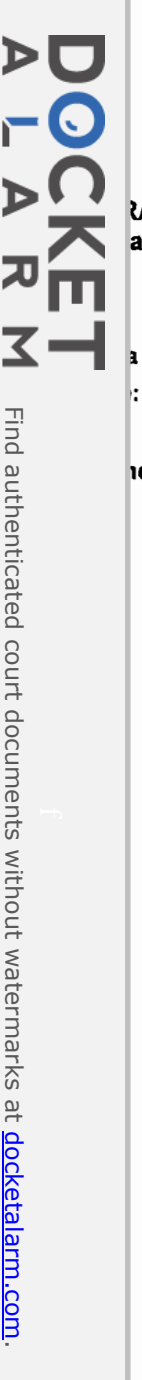

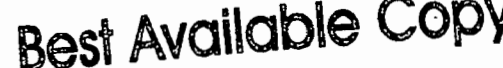

# 3G TR 25.835 vo.o.24(2000-08

**Technical Repor** 

LAN Working Group 2 (Radio L2 and Radio L3) a Antipolis, France, 21-15 August 2000

R2-001701

a item:  $4.1$ 

**Siemens** 

Technical report 25.835 on Hybrid ARQ Type II/III, V0.0.2

hent for: Decision

3rd Generation Partnership Project **Technical Specification Group Radio Access Network Report on Hybrid ARQ Type II/II** (Release 2000)

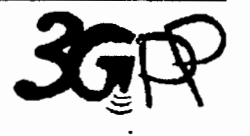

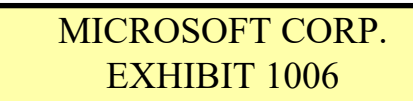

The present document has been developed within the 3<sup>rd</sup> Generation Partnership Project (3GPPT<sup>M</sup>) and may be further elaborated for the purposes of 3GPP.

The present document has not been subject to any approval process by the 3GPP Organisational Partners and shall not be implemented.<br>This Specification is provided for future development work within 3GPP only. The Organisat

Page 1 of 13

 $\triangleright$ OCKE<sup>L</sup> マー Find authenticated court documents without watermarks at docketalarm.com.

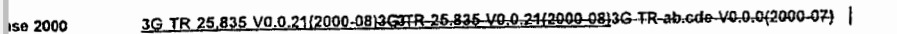

Release 2000

## Contents

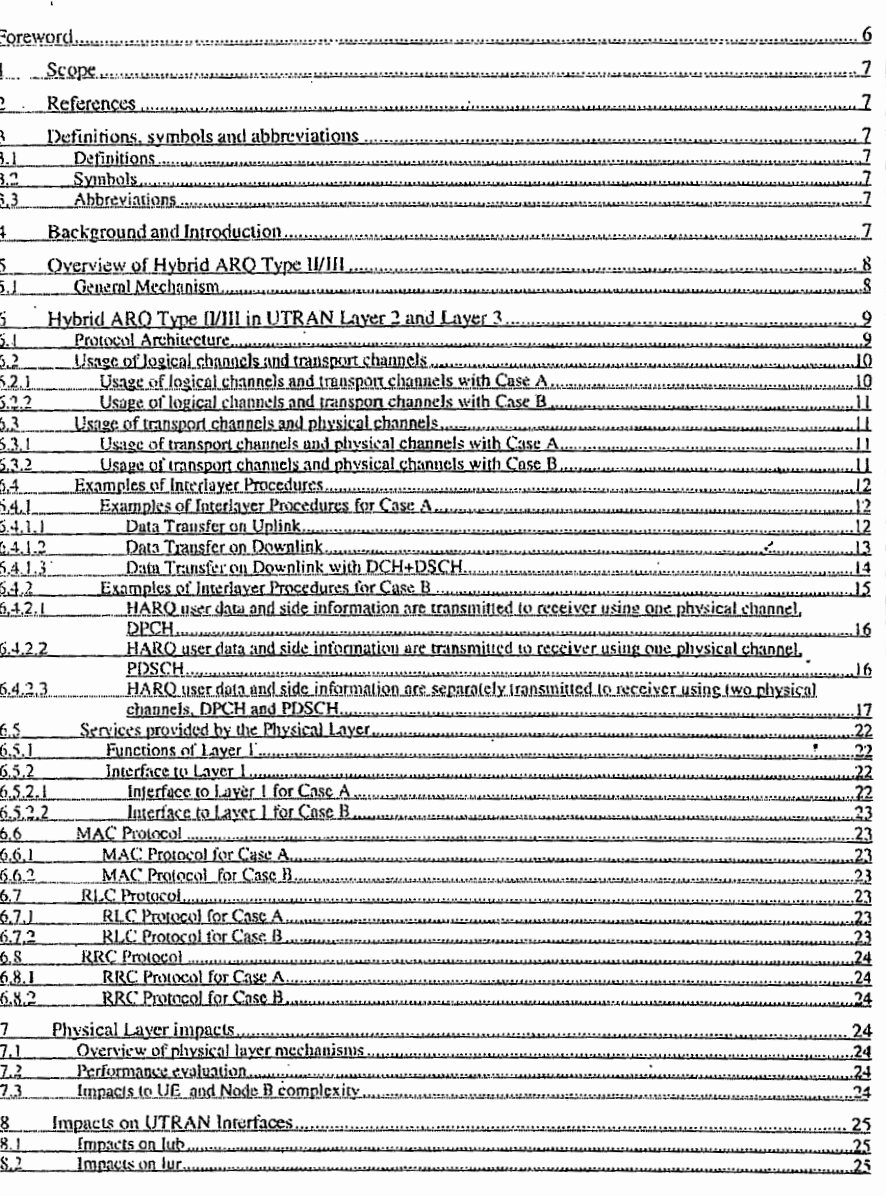

**Best Available Copy** 

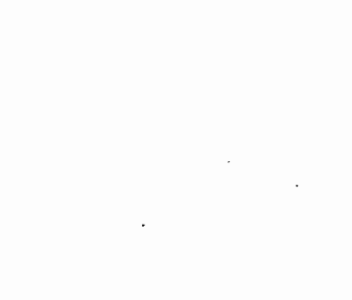

Keywords <keyword(, keyword)>

#### 3GPP

Postal address

3GPP support office address 650 Route des Lucioles - Sophia Antipolis Valbonne - FRANCE Tel.: +33 4 92 94 42 00 Fax: +33 4 93 65 47 16

Internet

http://www.3gpp.org

**Copyright Notification** 

No part may be reproduced except as authorized by written permission. The copyright and the foregoing restriction extend to reproduction in all media.

© 2000, 3GPP Organizational Partners (ARIB, CWTS, ETSI, T1, TTA, TTC). All rights reserved.

se 2000

## 3G TR 25.835 V0.0.21(2000-08)3G5TR-25.835 V0.0.21(2000-08)3G-TR ab.cdo-V0.0.0(2000-07)

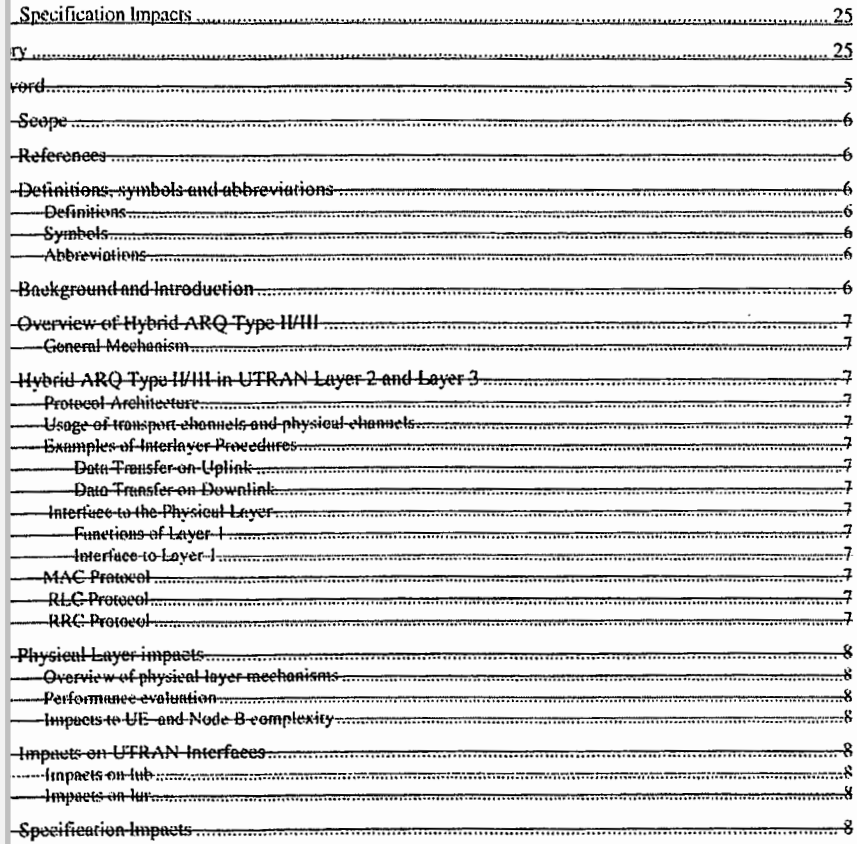

3G TR 25.835 V0.0.21(2000-08)3G6FR-25.835-V0.0.21(2000-08)3G-TR-ab.cdo-V0.0.0(2000-07) | Release 2000

# Foreword

This Technical Specification has been produced by the 3<sup>rd</sup> Generation Partnership Project (3GPP).

The contents of the present document are subject to continuing work within the TSG and may change following formal TSG approval. Should the TSG modify the contents of the present document, it will be re-released by the TSG with an identifying change of release date and an increase in version number as follows:

Version x.y.z

where:

- x the first digit:
	- 1 presented to TSG for information;
	- 2 presented to TSG for approval;
- 3 or greater indicates TSG approved document under change control.
- y the second digit is incremented for all changes of substance, i.e. technical enhancements, corrections, updates, etc.
- z the third digit is incremented when editorial only changes have been incorporated in the document.

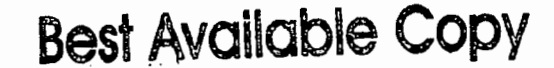

 $\mathcal{L}^{\mathcal{L}}$  and  $\mathcal{L}^{\mathcal{L}}$ 

数。 这个

Page 3 of 13

÷

#### 3G\_TR\_25.835\_V0.0.21(2000-08)3<del>GTTR\_25.835\_V0.0.21(2000-08)</del>3G-TR-ab.ede-V0.0.0(2000-07<del>)</del> = ase 2000

### Scope

is technical report captures the results of the work on the work item "Hybrid ARQ Type II/III". This includes haical solutions and their comparison. The report covers impacts on all RAN WGs.

#### References

e following documents contain provisions which, through reference in this text, constitute provisions of the present himent

- . References are either specific (identified by date of publication, edition number, version number, etc.) or non-specific.
- For a specific reference, subsequent revisions do not apply.
- For a non-specific reference, the latest version applies.

<doctype> <#>{ ((up to and including}{yyyy{-mm}lV<a[.b[.c]}>}{onwards})]: "<Title>".  $[$ ]

- 3G TS 25.123: "Example 1, using sequence field".  ${1}$
- 3G TR 29.456 (V3.1.0): "Example 2, using fixed text".  $[2]$

### Definitions, symbols and abbreviations

#### Definitions Ħ.

the purposes of the present document, the [following] terms and definitions [given in ... and the following] apply.

finition formul

efined term>: < definition>.

ample: text used to clarify abstract rules by applying them literally.

#### Svmbols .2

r the purposes of the present document, the following symbols apply:

mbol formul

<Explanation> <symbol>

#### .З Abbreviations

r the purposes of the present document, the following abbreviations apply:

breviation format

<ACRONYM> <Explanation>

## Background and Introduction

#### 3G TR 25.835 V0.0.21(2000-08)3G8TR-25.835 V0.0-21(2000-08)3G-TR-ab-ede-V0.0-0(2000-07) | Release 2000

## Overview of Hybrid ARQ Type II/III

#### General Mechanism 5.1

There are different variants of hybrid ARQ methods. The terms hybrid ARQ type I, type II, and type III are used according to the following definition:

Type I hybrid ARQ

5

The ARQ method used in current 3GPP specifications is referred to as HARQ type L In this basic HARQ type 1 the CRC is added and the data is encoded with a forward error correction (FEC) code. In the receiver the FEC code is decoded and the quality of the packet is checked (CRC check). If there are errors in the packet, a retransmission of the packet (RLC-PDU) is requested. The erroneous packet is discarded and retransmissions use the same coding as the first transmission.

#### Type II hybrid ARQ

The type II HARQ is a so-called incremental Redundancy ARQ scheme. This means that an RLC-PDU that is to be retransmitted is not discarded but is combined with some incremental redundancy information provided by the transmitter for subsequent decoding.

- For type II HARQ the retransmissions are typically not identical with the original transmission. The retransmitted part carries additional redundancy information for error correction purposes. This additional redundancy is combined with the previously received packet and the resulting code word with a higher coding gain is decoded. In hybrid ARQ type II, the retransmitted amount of redundancy is different for each retransmission, and retransmissions can in general only be decoded after combination with previous transmissions.
- Type II hybrid ARQ requires that when RLC-PDU are transferred their sequence numbers are signalled with a better error protection than the data part of the RLC-PDU. This is because several versions of the RLC-PDU may need to be combined in the physical layer before it can be decoded and any identifier contained within the RLC-PDU detected.

#### Type III hybrid ARQ

Like type II hybrid ARQ, type III hybrid ARQ also belongs to the incremental redundancy ARQ schemes. This means that retransmissions concerning one RLC-PDU are not discorded but kept at the receiver for combination with additional information before decoding.

With type II hybrid ARQ, retransmissions compiuing additional incremental code bits sent for a RLC-PDU. which was initially received with errors, are in general not self decodable. In situations where the transmitted RLC-PDU can be severely damaged, for example, due to interference, it is desirable to have a scheme where any additional information sent is self decodable, in type III HARO each retransmission is self-decodable. Thus, the data can be recovered from the retransmitted packet without combining if it is transmitted with sufficient quality

Type III places similar requirements on the signalling protocol for external RLC-PDU identification and on the physical layer as type II hybrid ARQ.

Two subcases of hybrid ARQ type III can be distinguished:

- with multiple redundancy versions

Different versions of a RLC-PDU are created. Different puncture bits are used in each version. If transmission of the first fails then the second version is sent. Transmission of further versions or repeat transmissions of the already transmitted versions may be made and combined.

- with one redundancy version

In this subcase of HARO type III, the same FEC coding is used for each retransmission, similar to the operation of HARQ type I. However, the erroneous packets are stored in the receiver and combined with retransmissions of the packet. This is a kind of incremental redundancy coding scheme in the form of  $\alpha$ repetition code.

**Best Available Copy** 

# Hybrid ARQ Type II/III in UTRAN Layer 2 and Layer 3

## **Protocol Architecture**

se 2000

ection gives a general overview of function split for HARQ type II/III in the UE, the Node B, the Controlling or RNC, and the Serving RNC in the UL and DL direction.

illowing major functions are shown in table 1 and table 2:

TX buffering: The buffering of data which should be tre)transmitted at the transmitting side.

Parameter setting for Redundancy Version selection: It is selected with which redundancy version a certain (re-)transmission of a PDU is done.

RX soft decision buffering for combining; Buffering of the received initial and retransmitted data for the combining at the receiver side.

RX buffering for RLC-SDU reassembly; Buffering of the RLC-PDUs to reassemble them to RLC-SDUs.

Combining of retransmissions: Combining of the initially transmitted and retransmitted data for error correction.

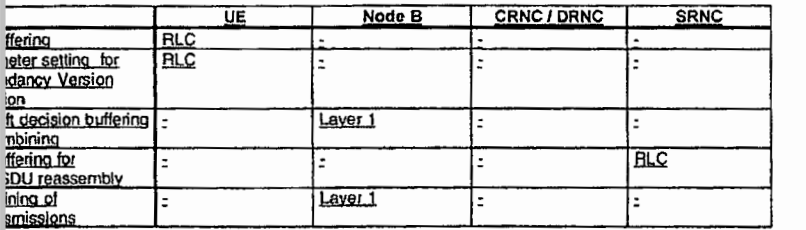

ble 1: Function split for hybrid ARQ type II/III in the UE, NodeB, CRNC/DRNC, and SRNC in UL direction

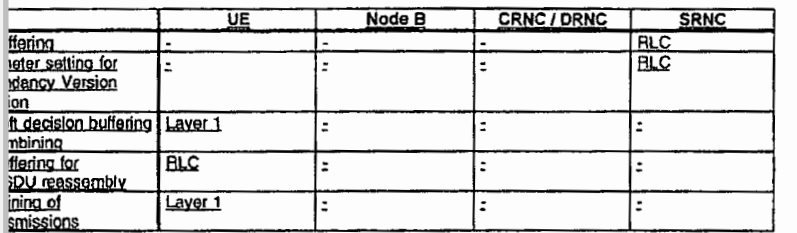

#### ble 2:-Function split for hybrid ARQ type II/III in the UE, NodeB, CRNC/DRNC, and SRNC in DL direction

form the HARQ type (1/H operation the physical layer requires additional side information, e.g. sequence er, redundancy version, and logical channel identification. The setting of these parameters should be under il of RLC. A coordinated data flow of user data and side information from RLC to MAC and L1 is required (see

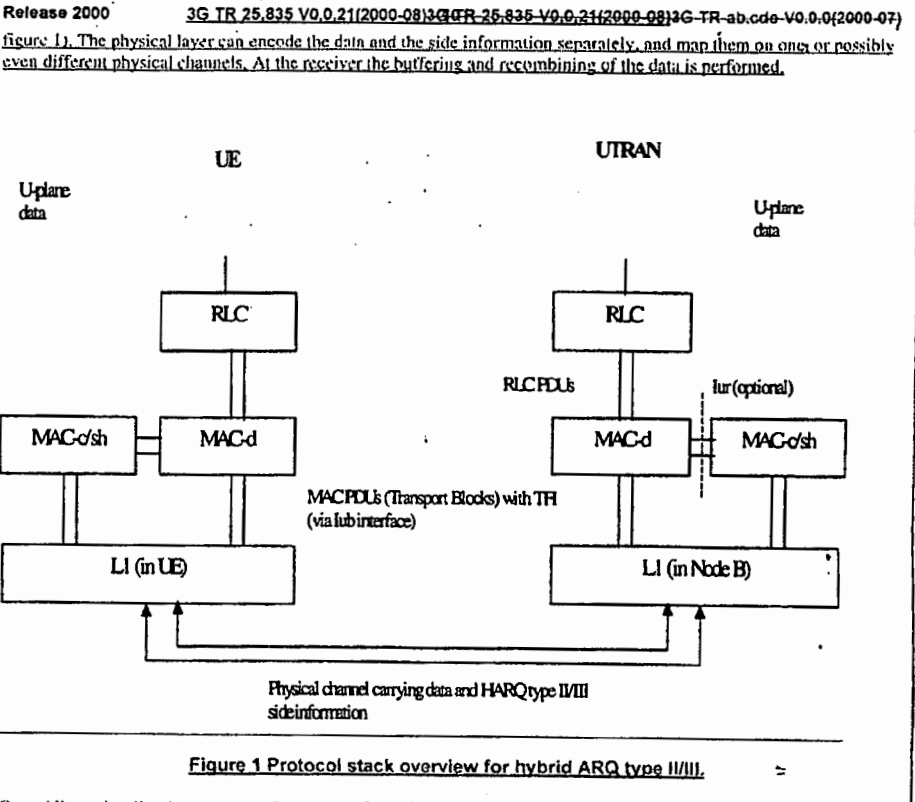

Dotted lines visualise the transport of necessary side information for hybrid ARO type II/HI operation between RLC and the Physical Layer, Solid lines show the transport of user data.

Two different models for handling the additional requirements for hybrid ARQ type 11/01 in Layer 2 and Layer 3 have been proposed and are described in this report.

- Case A: One logical channel is used for the transfer of user data and side information between RLC and MAC, and one transport channel is used for the transfer of user data and side information between MAC and physical layer.
- Case B: Two separate logical channels are used for the transfer of user data and side information between RLC and MAC, and two separate transport channels are used for the transfer of user data and side information between MAC and physical layer.
- Usage of logical channels and transport channels  $6.2$
- Usage of logical channels and transport channels with Case A  $6.2.1$

The necessary side information for hybrid ARO type II/III operation is included in the same logical channel as the RLC PDU data. This logical channel can be mapped to the following transport channels:

a) DTCH can be mapped outo the DCH.

b) DTCH can be mapped outo the DSCH

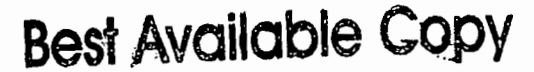

# **DOCKET**

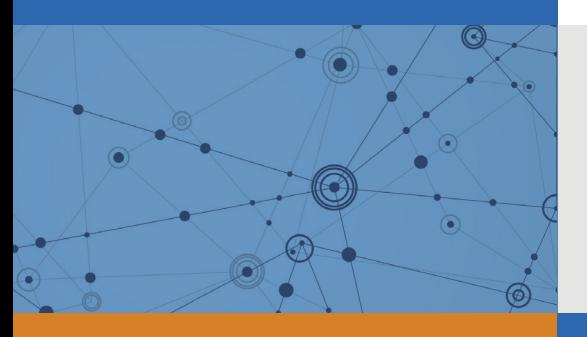

# Explore Litigation Insights

Docket Alarm provides insights to develop a more informed litigation strategy and the peace of mind of knowing you're on top of things.

# **Real-Time Litigation Alerts**

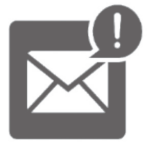

Keep your litigation team up-to-date with **real-time alerts** and advanced team management tools built for the enterprise, all while greatly reducing PACER spend.

Our comprehensive service means we can handle Federal, State, and Administrative courts across the country.

# **Advanced Docket Research**

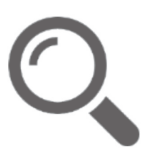

With over 230 million records, Docket Alarm's cloud-native docket research platform finds what other services can't. Coverage includes Federal, State, plus PTAB, TTAB, ITC and NLRB decisions, all in one place.

Identify arguments that have been successful in the past with full text, pinpoint searching. Link to case law cited within any court document via Fastcase.

# **Analytics At Your Fingertips**

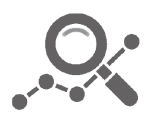

Learn what happened the last time a particular judge, opposing counsel or company faced cases similar to yours.

Advanced out-of-the-box PTAB and TTAB analytics are always at your fingertips.

# **API**

Docket Alarm offers a powerful API (application programming interface) to developers that want to integrate case filings into their apps.

# **LAW FIRMS**

Build custom dashboards for your attorneys and clients with live data direct from the court.

Automate many repetitive legal tasks like conflict checks, document management, and marketing.

# **FINANCIAL INSTITUTIONS**

Litigation and bankruptcy checks for companies and debtors.

# **E-DISCOVERY AND LEGAL VENDORS**

Sync your system to PACER to automate legal marketing.

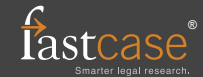